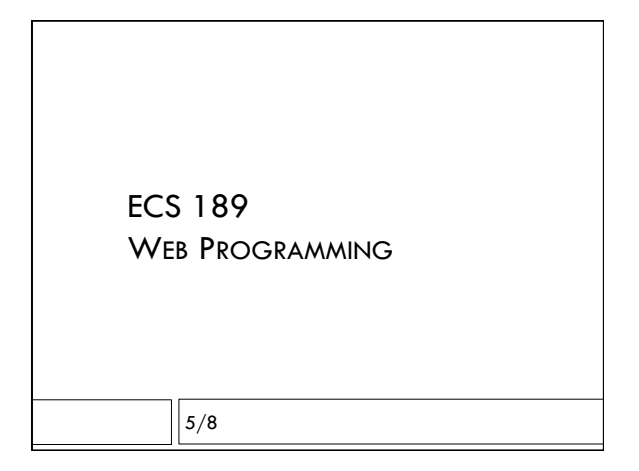

#### Project idea

- □ Photo sorter
- $\Box$  User uploads photos
- $\Box$  Server uses Google Cloud Vision API to generate tags for images
- □ Server stores images and tags in a database
- $\Box$  Server gives user menu of tags, allows them to retrieve photos from database by tag

### Simple server from last time

#### function handler (request, response) {

var url = request.url;

 response.writeHead(200, {"Content-Type": "text/html"}); response.write("<h1>Hello!</h1>"); response.write("<p>You asked for <code>" + url +

"<code></p>");

response.end();

}

var server = http.createServer(handler); server.listen(\*your\*port\*number\*);

# Request and response objects

- □ Like a Netflix envelope you get in the mail
- $\Box$  The request object is the
- disk; it has the data in it  $\Box$  The response object is the envelope itself; you put what you're sending back into it
- □ response.end() "drops it in the mailbox"

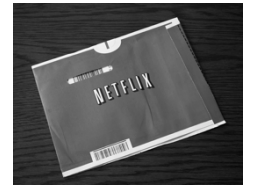

# Handling different urls

 $\Box$  Our server will need to do different things given different URLs

- □ Recognize dynamic URLs (eg. add something to database), send them to dynamic handler to do something on server, make up an AJAX response, etc.
- $\Box$  Or, recognize static Web pages that match the URL
- $\Box$  Or, respond with "404 not found" in the header
- $\Box$  The idea of sending different urls to different subhandlers is called routing.

# Static URLs

 $\Box$  Include just a pathname, eg:

www.cs.ucdavis.edu/~amenta/s17/ecs189h.html

- $\Box$  There is an actual file on the server called ecs189h.html, which gets sent in the body of the response object (server code "puts it into the envelope")
- $\Box$  CSS and Javascript files typically come from the static server as well

### Dynamic URLS

- $\Box$  Recall the complex URL we used to request data from the Yahoo weather API
- $\Box$  What was the Yahoo server doing with this?
- https://query.yahooapis.com/v1/public/yql?q= select \* from weather.forecast where woeid  $=$  2389646 & format=json & callback=callbackFunction

### Dynamic URLS

https://query.yahooapis.com/v1/public/yql?q= select \* from weather.forecast where woeid =2389646 & format=json &

callback=callbackFunction

- $\Box$  There's no file named this. There is not even a file named yql.
- $\Box$  The server code deciphers the URL, figures out what the database call ought to be, gets the data, turns it into a callback-function call, and finally stuffs that into the response "envelope"

### Dynamic URLS

https://query.yahooapis.com/v1/public/yql?q= select \* from weather.forecast where woeid =2389646 & format=json &

- callback=callbackFunction
- □ Typical format:
	- $\Box$  name of server operation or API function
	- ! ? separating API name and specific request
	- ! parts of request, separated by &
	- ! Not required servers can accept whatever format they care to - but this is very common

### Where is the URL?

□ Where do we find the URL?

### Where is the URL?

- □ Where do we find the URL?
- $\square$  In the "request" object, specifically "request.url"
- $\Box$  Node.js has a url module we can use to parse the URL (break it up into its parts, using this "?" and "&" format)

# Parsing the URL

var urlStr = request.url;  $//$  a string

- 
- var urlList= urlStr.split("?");
- var pathname  $=$  urlList[0];
- var query  $=$  urlList[1];
- ! For instance, if urlStr is "/photoSorter/sorter.css", then urlObj.pathname will also be "/photoSorter/ sorter.css".
- $\Box$  query would be undefined

### More interesting with dynamic URL

□ So say

urlStr contains "hello.html?dog=rover&cat=max"

 $\Box$  Then

pathname contains "hello.html" query contains "dog=rover&cat=max"

### Handler idea

- $\Box$  If there is a query string, we'll need to collect data and/or create a Web page and pass it back in the response
- $\Box$  If no query string, assume it is a static request, pass back a file
- ! Fortunately, there are a bunch of static server modules out there that handle that part; we'll use one
- $\Box$  But we need to understand some tricky stuff before we can use these modules

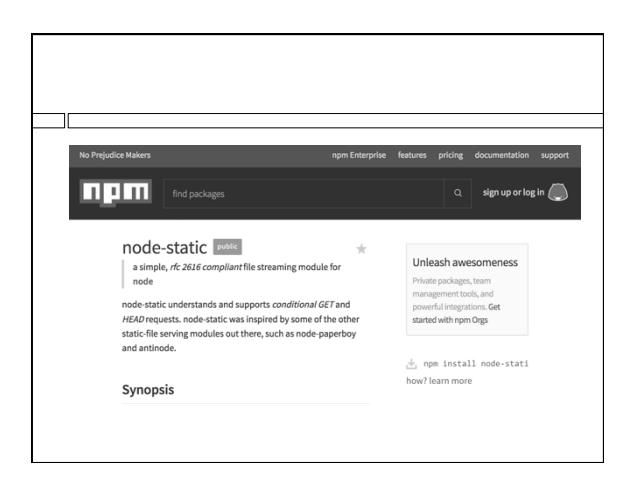

# NPM

Node Package Manager (despite the joke in upper left)

- $\Box$  Repository for many, many node modules that other people wrote
- $\Box$  Varying quality
- $\Box$  The "require" (Javascript include) won't work until we install the modules in our account
- $\Box$  Do this on the Unix command line, eg:
	- npm install node-static

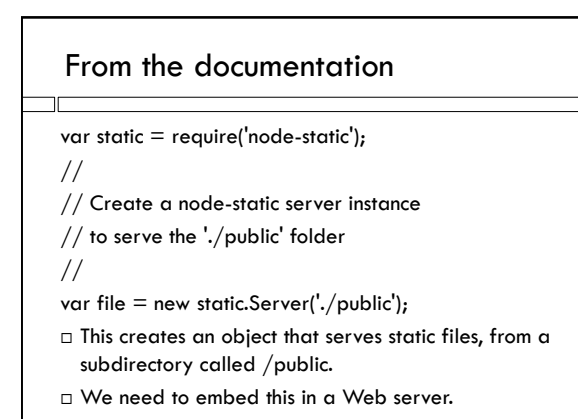

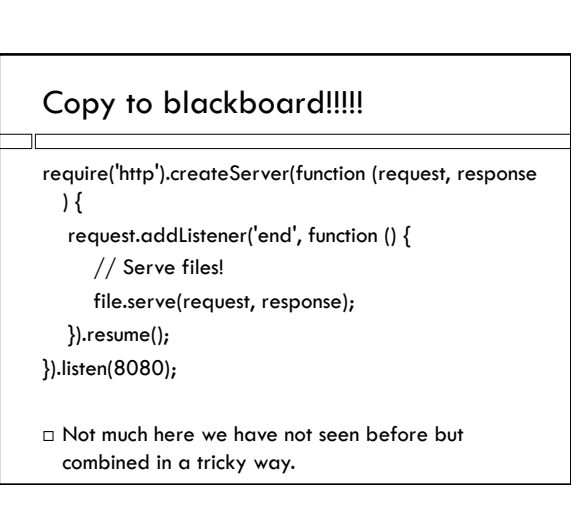

### Using an object

require('http').createServer(….

 $\Box$  What's going on here? Usually we see "require" at the top of the file, like an include statement in C:

var http = require('http');

#### Using an object not in a variable

require('http').createServer(….

 $\Box$  What's going on here?

- $\Box$  require('http') returns an object containing the data and methods of the http module. Without putting it into a variable, we call its createServer method.
- $\Box$  We could call this an anonymous object.

#### The end

…createServer(….).listen(8080);

- $\Box$  Similar situation. The http method createServer() returns a server object, which has a listen method to listen to a port.
- $\Box$  Again, we use this object anonymously
- $\Box$  In this case the port number is 8080, but you'd use your own

### Anonymous functions

- $\Box$  A Javascript language feature we have not used yet.
- $\Box$  Often found in situations where we want to use a function as a parameter, ie. from our simple Web server:

function handler (request, response) {

response.end(); }

…

var server = http.createServer(handler);

# Anonymous function

- …createServer( function (request, response) { …}).listen(8080);
- $\Box$  Here we're not bothering to give the request handler a name; we're just defining it inside the parentheses.
- $\Box$  Recall the alternative function def syntax:

var  $f = function(x,y)$  { return  $x+y$ ; }

 $\Box$  Right-hand side is an expression that returns a function

# Inside handler function

request.addListener('end', function () {

- // Serve files!
- file.serve(request, response);

}).resume();

 $\Box$  Recall that file was our static file server object, and it seems to have a handy method serve, that takes the request and response and…does what?

## Inside handler function

request.addListener('end', function () {

// Serve files!

file.serve(request, response);

}).resume();

- $\square$  Recall that file was our static file server object, and it seems to have a handy method serve, that takes the request and response and…does what?
- $\Box$  Puts the file from /public that was requested into the body of the response, hopefully, and then calls response.end();

# Inside handler function

request.addListener('end', function () { // Serve files!

file.serve(request, response);

}).resume();

- □ But when is file.serve() getting called? A bit complex, but understanding this will be handy later.
- □ Turns out a request object is a data stream, meaning a source from which a whole bunch of data can be read, for instance like a file, or stdin in C.

#### Data stream

- $\Box$  Why would we want to read a lot of data from an HTTP request?
- $\Box$  Recall the request is any message coming from client to server. In our photo sorter, we'll be sending photos. These are big files.
- $\Box$  If asked to, HTTP chunks big files into a series of smaller messages that traverse the internet (aka packets).

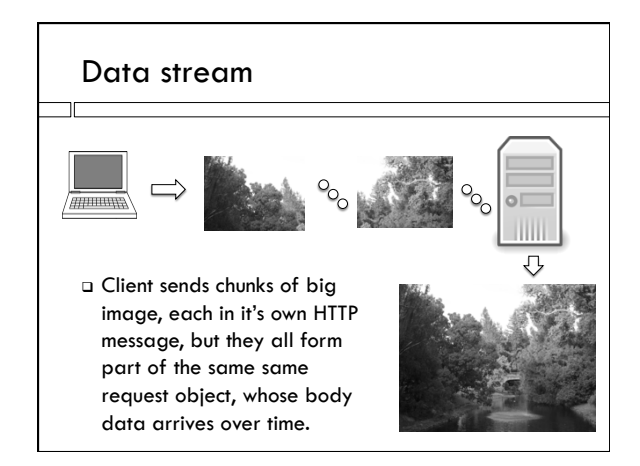

# Inside handler function

request.addListener('end', function () {

// Serve files!

 file.serve(request, response); }).resume();

- $\Box$  request.addListener returns the request object again; this is common in Node.
- $\Box$  Calling request.resume(), a the end, starts getting data from the data stream.

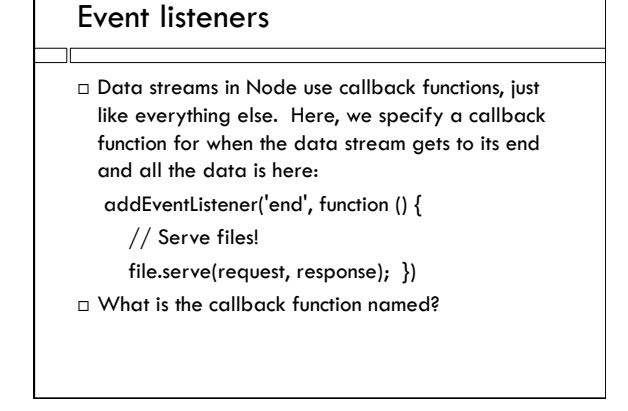

### Event listeners

 $\Box$  Data streams in Node use callback functions, just like everything else. Here, we specify a callback function for when the data stream gets to its end and all the data is here:

addEventListener('end', function () {

- // Serve files!
- file.serve(request, response); })
- $\Box$  What is the callback function named?
- $\Box$  Trick question! It is an anonymous function again.

# Inside handler function

request.addListener('end', function () {

// Serve files!

file.serve(request, response); }).resume();

- $\Box$  So file.serve(), which actually serves the static file, gets called when the request data stream receives its end event, by the anonymous end callback.
- $\Box$  This is well after request.addListener, and the anonymous handler function, have exited.
- $\Box$  But the values of request and response are still correct. Why?

#### Inside handler function

request.addListener('end', function () {

// Serve files!

- file.serve(request, response); }).resume();
- $\Box$  The closure of file.serve() is the anonymous function inside request.addListener
- $\Box$  And the closure of that function is the anonymous handler function inside createServer
- $\Box$  So file.serve has permanent access to the values of their local variables when file.serve was created.

### Homework

- $\Box$  Write a server that combines the easy query server we wrote with the static query handler defined by node-static.
- $\Box$  Recall "undefined" means there is no such property in the urlObj – eg. if query is undefined, try static.
- □ Add a "404 not found" message; see the documentation for node-static to see how to do that.